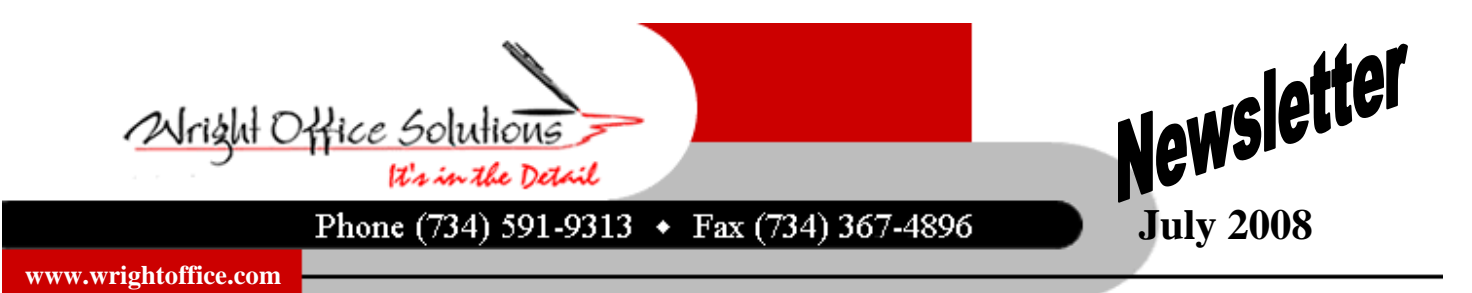

## Is This The End of Windows XP?

As of June 30th, Windows XP has officially reached "end of life" meaning you won't be able to get it. The end had already been extended by six months by Microsoft, which had originally intended to retire it in January, one year after the release of Vista, its successor.

Are there any loopholes? Sure, and they're big enough to steer the *Titanic* through. A "downgrade" clause in Microsoft's guidelines for OEMs lets computer makers install Windows XP Professional, but not the more common and less expensive Windows XP Home, on new PCs at a customer's request when those machines are ordered with Windows Vista Business or Windows Vista Ultimate.

Microsoft just announced that Windows XP can continue to be shipped on PC's until 2010. They said earlier in the year that they would discontinue XP in June 2008, but because of all the protests against it, they decided to change their decision. Companies have been pressuring Microsoft to do this too because Vista is a power hungry OS, while XP runs great on low-end PC's that are becoming more popular among the non-gaming crowd.

Dell took advantage of the clause to announce last month that it would use the downgrade rights of Vista Business and Vista Ultimate to install XP Professional free of charge at the factory. Assuming customers want to, they can later use the included Vista installation media to upgrade from XP Professional.

Other vendors are doing similar things. HP, for example, also offers a free at-the-factory XP Professional downgrade option on some systems sold with Vista Business. Will I be able to buy Windows XP after June 30? Absolutely; at three popular online technology outlets Amazon.com, Buy.com and Newegg.com.

We at Wright Office Solutions are working diligently upgrading each of our custom software solutions by JustinTime Software to become Microsoft Vista compatible. If your company purchased one of our custom software solutions and you are considering moving to Microsoft Vista, please contact our office before doing so, you may be in need of an update. Reminder, Sage Master Builder supports Vista Business version only.

We would also like to remind you that Windows XP Service Pack 3 (SP3) will be released within Microsoft Automatic Updates. Windows XP SP3, which was released to the general public in late April by download, plagued some users with problems after they updated. Wright Office Solutions in collaboration with JustinTime Software is currently testing integration with our custom software along with Sage Master Builder, Windows XP Service Pack 3, and Windows Vista operating systems. We will keep our customers informed of any inconsistencies or conflicts we find in upcoming newsletters.

## Positive Pay for Sage Master Builder

Positive pay is a service whereby a company electronically shares its check register of all written checks with their bank. The bank therefore will only pay checks listed in that register, with exactly the same specifications as listed in the register (amount, payee, check number, etc.). This system dramatically reduces check fraud.

When a check is presented at your bank and it does not have a "match" in the file that was submitted by your company, the check becomes an "exception item." The bank then alerts you of the exception item to you. You review the item and instruct the bank to either pay or return the check.

We at Wright Office have teamed up with a partner to bring Positive Pay to our SMB customers. Positive Pay is a software product that will allow you to create and transmit check files in any bank format – automatically and error-fee.

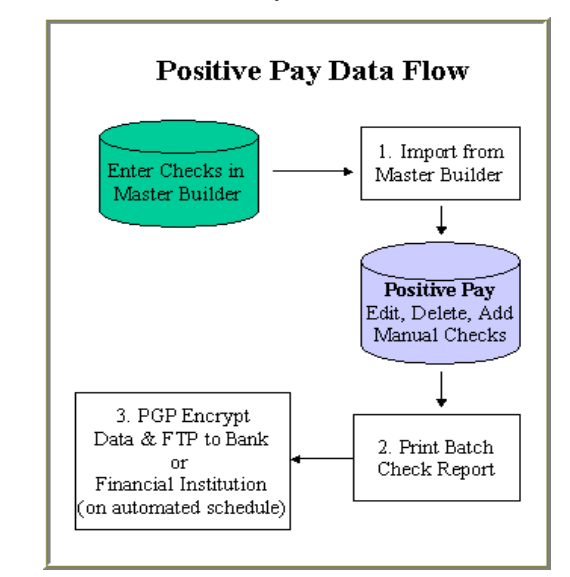

*For more information on Positive Pay contact us at support@wrightoffice.com* 

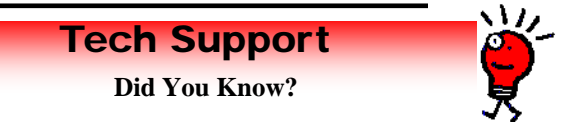

You can change the name of most fields in SMB to suit your company needs. Simply log in as Supervisor, go to the screen where you want to change the name and press the F7 key. The Field Properties box will open. In the User Description box type the new name and click OK. You will now see the new field name. You may also change the user prompt (the instruction at the bottom of the window) the same way!